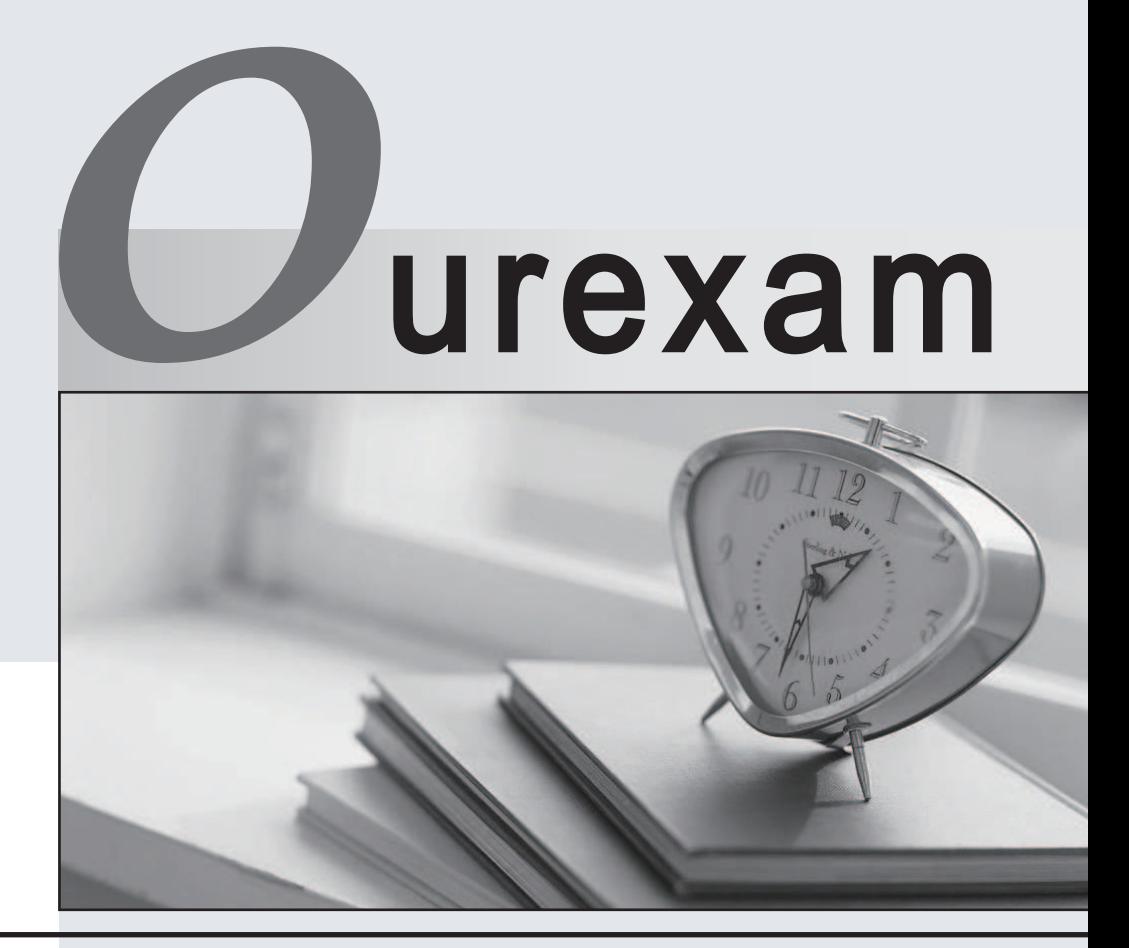

# Higher Quality Better

# Better Service!

Http://www.ourexam.com We offer free update service for one year

# **Exam** : **HP0-095**

# Title : HP-UX System HP-UX System Administration

# **Version** : DEMO

#### **1.Which users are included in the /etc/ftpd/ftpusers file?**

A.those allowed ftp access B.those not allowed ftp access C.those allowed anonymous ftp access D.those allowed ftp access without a password **Correct:B 2.What is the best example of a good password?** A.ornY3.%dy B.9874539763 C.RobertSmith123 D.TheQuickRedFoxJumpedOverTheLazyBrownDog **Correct:A 3.The .rhosts file resides in which directory?**

A./etc B./home C.\$HOME D./netconf E./etc/security

#### **Correct:C**

#### **4.What is the default HP-UX protocol used for Secure Shell?**

- A.SSH-2
- B.SSH-3
- C.OpenSSH3
- D.SSH-AES

#### **Correct:A**

#### **5.Which files can be used to enable a login without a password? (Select three.)**

- A..rhost
- B./etc/allow
- C.host.allow
- D.host.equiv
- E./etc/password

F./etc/host.aliases

#### **Correct:A D E**

#### **6.What does the command security\_patch\_check do?**

A.verifies the integrity of a patch

B.lists current security bulletins for which the system is vulnerable

C.generates a report of recommended security patches that are applicable and not installed

D.helps automate the process of checking for security patches missing from a system and then installs them a state of the state of the state of the state of the state of the state of the state of the state of the

#### **Correct:C**

#### **7.What is the default umask value for a non-root user?**

A.022 B.200 C.440

# D.644

# **Correct:A**

**8.You are trying to display an Xwindow from an application running on a host and get an error indicating the connection is not allowed. Which command will allow you to display on the remote host?**

#### A.xhost +

B.dxm -start C.export \$DISPLAY

D.display -hostname

### **Correct:A**

# **9.Which file contains information about unsuccessful login attempts?**

- A./etc/wtmp
- B./var/adm/btmps

C./var/adm/utmps

D./var/syslog/failed\_logins

### **Correct:B**

# **10.Which file configures PAM (Pluggable Authentication Module)?**

- A./etc/pam.conf
- B./sbin/init.d/pam

C./opt/PAM/pam.conf

D./etc/rc.config.d/pam

### **Correct:A**

### **11.What does the pvcreate command create?**

- A.a hard partition
- B.the physical links
- C.a physical volume device file
- D.the lvm disk resident structures

### **Correct:D**

### **12.By default, where does the cpio command send its output?**

- A./tmp
- B.stdout and the contract of the contract of the contract of the contract of the contract of the contract of the contract of the contract of the contract of the contract of the contract of the contract of the contract of t
- C.stderr

D.cpio.out

### **Correct:B**

### **13.What is the difference between hot swappable hardware and hot pluggable hardware?**

A.The terms, hot swappable hardware and hot pluggable hardware, mean the same thing.

B.Hot swappable hardware applies to disk drives and hot pluggable hardware applies to servers.

C.Hot swappable hardware requires configuration and hot pluggable hardware does not require system administrator intervention.

D.Hot pluggable hardware requires system administrator intervention and hot swappable hardware does not. The contract of the contract of the contract of the contract of the contract of the contract of the contract of the contract of the contract of the contract of the contract of the contract of the contract of the contr

### **Correct:D**

### **14.How do you add 16GB of memory to a vPar?**

A.from the vPar monitor: MON> vparmodify -p # -a mem:16Gb

The safer , easier way to help you pass any IT exams.

B.from the MP: CM>VPARMOD,select the vPar name from the list, then select Add Memory and type 16G C.from the HP-UX command line: execute vparremove -p and recreate the vPar with the desired amount of memory and the contract of the contract of the contract of the contract of the contract of the contract of the contract of the contract of the contract of the contract of the contract of the contract of the contract of

D.from the HP-UX command line: execute vparstatus to determine the vPar is down, then execute vparmodify -p -a mem::16348

#### **Correct:D**

#### **15.Using the Online JFS product, which command sequence extends a mounted JFS file system?**

A.lvextend, fsadm

B.lvextend, extendfs

C.umount, lvextend, fsadm

D.umount, lvextend, extendfs

### **Correct:A**

#### **16.Which command displays active shared memory segments?**

A.ipcs

B.mstat

C.vmstat

D.strings /dev/kmem

# **Correct:A**

#### **17.When is the file /etc/default/tz used?**

A.when the environment variable TZ is not set

B.during set parms procedure for installation date

C.as the default file for timezone configuration (/etc/tz)

D.as the master file if the original is removed or deleted

### **Correct:A**

**18.Click the Task button and the exhibit button for further information. Using drag and drop, arrange the fields in the correct order in the /etc/passwd file in an HP-UX system.**

```
root:JoSjaB62RIdnc:0:3::/:/sbin/sh
daemon: *: 1: 5: : / : / sbin/sh
bin: *:2:2::/usr/bin:/sbin/sh
sys: * : 3 : 3 : : / :adm: *:4:4::/var/adm:/sbin/shuucp: *: 5:3::/var/spool/uucppublic:/usr/lbin/u
ucp/uucico
lp:*:9:7::/var/spool/lp:/sbin/sh
nuucp: *: 11: 11::/var/spool/uucppublic:/usr/lbi
n/uucp/uucico
hpdb: *: 27: 1: ALLBASE: /: / sbin/sh
nobody: *:-2:-2::/:
www: *: 30:1::/:
smbnull: *: 101:101:DO NOT USE OR DELETE -
needed by Samba:/home/smbnull:/sbin/sh
iwww:*:103:1::/home/iwww:/sbin/sh
owww:*:104:1::/home/owww:/sbin/sh
mysql: *: 105: 103: :/home/mysql:/sbin/sh
mcsg:ZDdarDfNEVEpY:0:3::/:/sbin/sh
asghar: AOoxEAKqtOnr6:107:17022:,,,:/home/asgh
ar:/usr/bin/sh
t01adm:ZCX2xKvfpxAQM:203:200:SAP System
Administrator:/home/t01adm:/usr/bin/csh
orat01:R3Tt9fkHXEY6E:204:201:SAP Database
Administrator:/oracle/T01:/usr/bin/csh
postgres: *: 106:20::/home/postgres:/sbin/sh
sshd: *: 102:102:sshd
privsep:/var/empty:/bin/false
```
#### **Correct: Correct: Correct: Correct: Correct: Correct: Correct: Correct: Correct: Correct: Correct: Correct: Correct: Correct: Correct: Correct: Correct: Correct: Correct: Correct: C**

**19.Click the Exhibit button. What does the expression by root mean in the /var/adm/kc.log?**

```
Change to configuration 'nextboot'
at 15:02:06 MET on 13 March 2004 by daemon:<br>Module 'MouseMUX' version [3F340BA2] changed from unused to static (depend).
Module "UsbBootMouse" version [3F340BA2] changed from unused to static (explicit).
Change to configuration 'nextboot'
at 15:03:17 MET on 13 March 2004 by daemon:<br>Module 'UsbOhci' version [3F340BA2] changed from unused to static (explicit).
Module 'libusbohci' version [3F340BA2] changed from unused to static (depend).
Change to configuration 'current'
at 15:17:47 MET on 13 March 2004 by root:
Module 'ipf' version 0.1.0 changed from loaded (explicit) to unused (explicit).
```
A.kernel module was changed via SAM

B.kernel module was changed via web-browser

C.kernel module was changed on command line

D.kernel module was changed by any user with GID root

# **Correct:C**

# **20.Which areas can be locations of system bottlenecks? (Select three.)**

A.disk B.CPU C.VPMON D.memory E.hard partition size F.graphical interface G.size of filesystems **Correct:A B D**